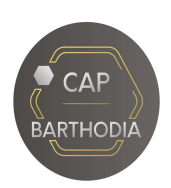

PROGRAMME DE FORMATION EBP GESTION COMMERCIALE ELITE

**SOLUTIONS DE GES** 

Formation et intervention dans vos locaux

Date de mise à jour : 19/04/2023

# EBP GESTION COMMERCIALE ELITE - Niveau 2 Version 22.2

# Objectifs :

A l'issue de la formation, le stagiaire doit être capable de gérer son activité commerciale achats, ventes, facturation, stocks... avec EBP Gestion Commerciale.

## Public :

Débutant ou utilisateur d'EBP Gestion Commerciale.

## Pré-requis :

Avoir suivi la formation « Niveau 1 - cursus de base ». Utilisation courante de l'environnement Windows.

## Durée :

 $2$  jours (9h30 –17h30) soit 14 heures de formation.

Lieu de la formation : A renseigner lors de l'établissement du devis ou de la convention.

## Moyens et méthode pédagogiques :

Moyens : Sous la responsabilité du client :

- Une salle de formation pouvant accueillir jusqu'à 6 personnes
- Un pc par stagiaire avec EBP Gestion commerciale Elite (dernière version) est recommandé
- Un moyen de projection pour le formateur (type vidéo projecteur) doit être fourni (nous consulter en cas de problème sur ce moyen)
- Un tableau blanc ou paper Board avec stylos
- Un accès internet doit être disponible

Méthode pédagogique : (basée sur la réalisation de cas pratiques ou mises en situation en fonction d'une reprise de donnée effectuée au préalable)

La formation EBP GESTION COMMERCIALE ELITE est un parcours pédagogique de 2 jours maximum basé sur le principe suivant : Montrer / Démontrer / Faire faire.

- Montrer : Le formateur montre l'utilisation du logiciel en situation réelle (je créer un document de vente (du devis jusqu'à la facture), saisie d'un règlement…).
- Démontrer : Le formateur reprend pas à pas avec explications les différents points vus précédemment.
- Faire faire : Le formateur fait réaliser aux stagiaires les points expliqués auparavant, ces points feront l'objet du contrôle des acquis de la formation. (voir Modalités d'évaluation)

Votre formateur : Karim Bibit (Consultant EBP Comptabilité et Gestion Commerciale depuis 3 ans)

Modalités d'évaluation : Un document : « Évaluation des acquis de formation EBP Gestion Commerciale Niveau 2 » rempli par le formateur Karim Bibit et signé par le Stagiaire sera remis à sa Direction.

Tarif :

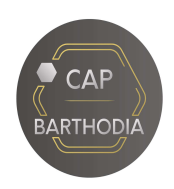

PROGRAMME DE FORMATION EBP GESTION COMMERCIALE ELITE

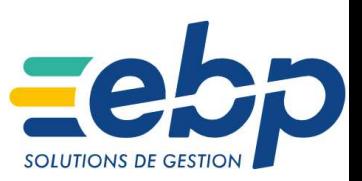

Formation et intervention dans vos locaux

Date de mise à jour : 19/04/2023

Accessibilité aux personnes handicapées : Les personnes atteintes de handicap souhaitant suivre cette formation sont invitées à nous contacter directement, afin d'étudier ensemble les possibilités de suivre cette formation.

# Perfectionnement et Fonctionnalités avancées

#### 1- Paramétrage

- Rappel des propriétés du dossier
- Utilisation des filtres et paramétrage des listes
- Gestion des utilisateurs (droits)

#### 2 - Gestion avancée des fichiers

- Grilles tarifaires
- Champs personnalisés
- Gestion de la relation client
- Classification des clients
- Articles composés et forfaits
- Gestion de l'assemblage

#### 3 – Rappel de la gestion des ventes

- **Création d'un devis**
- **Transfert du devis en commande,** gestion de l'acompte (facture d'acompte)
- **Livraison de la commande et transfert en** plusieurs bons de livraison
- **Regroupement des BL en facture,** gestion de l'échéance de paiement

#### 4 - Rappel de la gestion des achats

Commande, BR, facture, réception partielle et complète

#### 5 – Gestion des stocks et inventaire

- Inventaire : bon d'entrée et de sortie
- Saisie, validation et documents d'inventaire

#### 6 – Finances

- Saisie des règlements (achat et vente)
- Relances
- GénéraƟon d'un fichier ETEBAC
- Transfert en comptabilité sous format logiciels concurrent
- Import-Export

#### 7 - Consultation et impressions

- **Publipostages**
- **Tableau de bord**
- Onglet Statistique des fiches et Impressions de statistiques
- Consultation et impression d'historique

#### 8 – Sauvegardes et restauration

# 9 – Editeur des modèles simplifié

 Créer différents documents de vente comme (Devis, Commande, BL et Factures)